**[肖李](https://zhiliao.h3c.com/User/other/234)** 2017-11-17 发表

客户使用CAS 3.0版本,集群环境下其中一台CVK上所有的虚拟机无法通过网页控制台进入虚拟机系统 。通过"mstsc远程桌面"则正常。在CVM页面上点击控制台,经过1到2秒后浏览器右上角状态栏从"正 在连接"变为"断开连接",问题现象如下图所示:

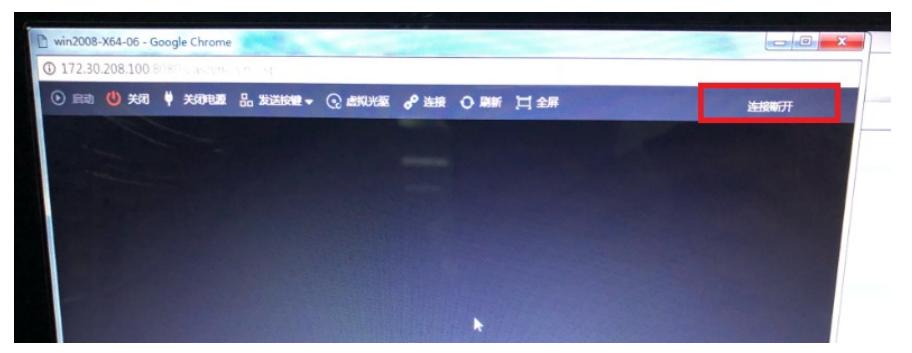

而且集群下其他CVK上的虚拟机均正常。

CVM上无相关告警信息。

用SSH登陆异常的CVK查看novnc的服务状态信息正常,具体如下: root@cvknode61:~# service novnc status \* novnc is running with pid 8147. root@cvknode61:~# root@cvknode61:~# 查看CVM的相关日志日志,对应时间点提示如下: find: `/var/log/noVNC& #39;: No such file or directory 查看CVK的/var/log目录下,确实不存在noVNC目录。

在出问题的CVK的/var/log目录下手动新建noVNC目录后,重启noVNC服务,解决问题。

无。